# *BTS SN – Interprétation de la lecture graphique d'un signal*

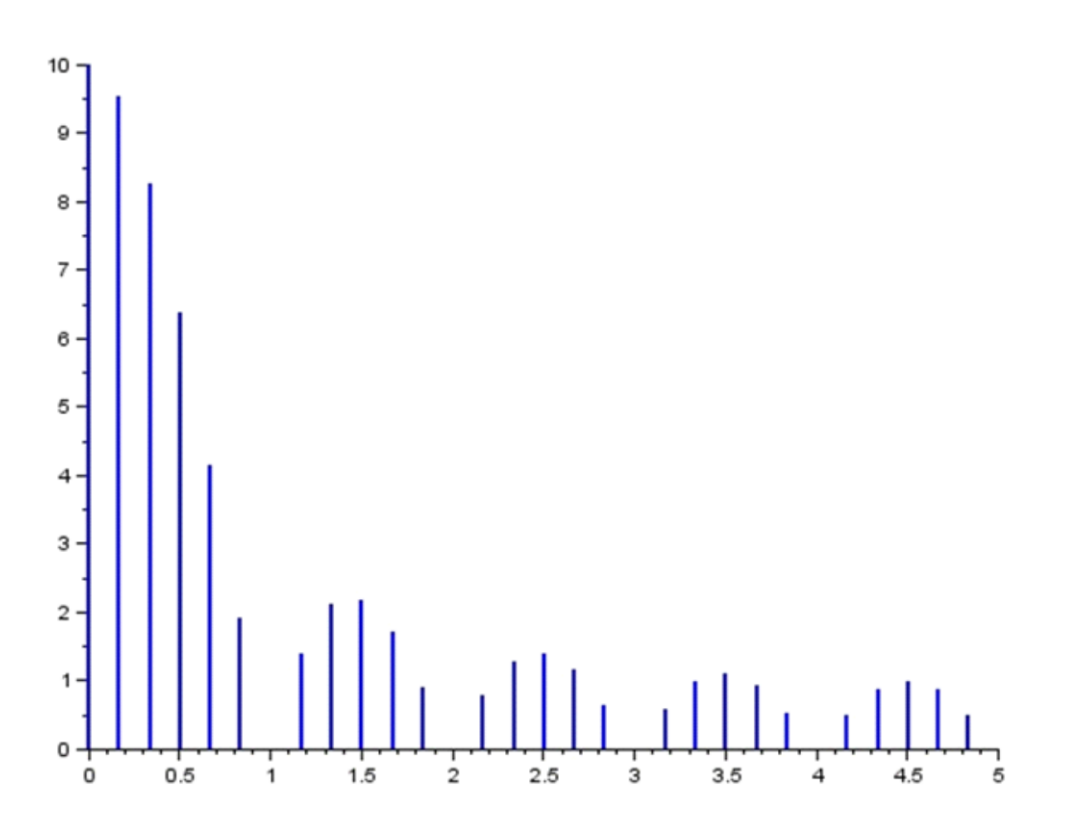

## **Thème abordé**

### 1. Problématique, situation d'accroche

*Le but de cette activité est d'observer les particularités graphiques de la TFD d'un signal et d'en justifier certaines via un calcul.*

*Situation d'accroche : le graphique ci-dessus représente la transformée de Fourier discrète d'un signal. Il s'agit d'observer les particularités de ce graphique et de conduire des calculs permettant de les justifier mathématiquement.*

### 2. Frontières de l'étude et prolongements possibles

*Pour certains étudiants, il s'agira simplement d'observer et de poser le calcul qui permettrait de justifier, sans le conduire à son terme. Pour d'autres, certains calculs pourront être menés au bout (avec coups de pouce apportés par l'enseignant).*

*Une question prolongeant cette étude, ne portant pas sur la TFD, est proposée pour poursuivre ce travail.* 

## **Objectifs pédagogiques**

## 1. Disciplines impliquées

*Pour cette activité, seules les mathématiques sont impliquées.* 

#### 2. Prérequis

*Les élèves doivent savoir utiliser : le symbole Σ et sa manipulation, la formule donnant la somme des termes d'une suite géométrique, les propriétés importantes des nombres complexes de module 1, la définition de la transformée de Fourier discrète à l'aide du symbole Σ, la notion d'échantillon.*

### 3. Capacités

*Les étudiants doivent savoir déterminer un échantillon. Ils doivent utiliser la formule définissant la TFD et manipuler des calculs avec des nombres complexes de module 1.* 

#### 4. Compétences

*Les étudiants sont montrent leur capacité à changer de registre et à prendre des initiatives. L'habileté calculatoire est mise en jeu.*

#### **Outils**

*Les étudiants pourront librement utiliser les outils numériques à disposition (notamment un logiciel de calcul formel).*

### **Contenu de la fiche**

On étudie dans cet exercice un signal « porte ».

On note s le signal défini sur **R** par s(t)=1 si  $t \in [0,1]$  et 0 sinon. On échantillonne ce signal pour  $t \in [0,6]$  à une fréquence Fe = 10.

Quelques formules utiles pour cet exercice :

Si on pose  $\omega = e^{i\frac{2\pi}{10}}$ , on a :  $\sum_{k=0}^{9} \omega^k = 0.$ On rappelle que  $\sum_{k=0}^{N-1} x^k =$  $1-x^N$  $\frac{1-x^{\prime\prime}}{1-x}$  et  $\sum_{k=0}^{N-1} x^k =$  $(N-1)\times N$  $\frac{1}{2}$ .

#### Questions :

- 1) Donner des précisions sur l'échantillon.
- 2) Retrouver par le calcul au moins une valeur que l'on peut lire graphiquement.

#### Prolongement :

On peut prolonger ce travail mathématique par une étude de la fonction sinus cardinal puisque la représentation fréquentielle obtenue à l'exercice précédent peut être modélisée par une fonction évoquant la fonction sinus cardinal définie sur **R** par :

$$
\begin{cases} \frac{\sin x}{x} \text{ si } x \neq 0 \\ 1 \text{ si } x = 0 \end{cases}.
$$

- 1) Représenter graphiquement cette fonction.
- 2) Représenter sur **R**+ la valeur absolue de la fonction sinus cardinal. Cette nouvelle fonction présente des « lobes « d'amplitude décroissante. Lire graphiquement, puis trouver par le calcul l'amplitude du deuxième lobe.
- 3) Quel est le pourcentage d'évolution entre la valeur maximale du lobe principal et celle du deuxième lobe ?

#### Eléments de réponse :

- 1) Quelques réponses qui peuvent être proposées : taille de l'échantillon, période d'échantillonnage, les valeurs $x_0$ ,  $x_1$ , …,  $x_{59}$  (valant 1 de 0 à 9 et 0 de 10 à 59), graphique avec les échantillons représentés.
- 2) On peut montrer par le calcul que la valeur de  $X_0$  est 10 : le calcul à conduire est  $\sum_{k=0}^{59} x_k \omega^{-k\times0}$  où  $\omega=$  $e^{i\frac{2\pi}{60}}$ .

On peut montrer par le calcul que la valeur de  $X_6$  est  $0$  :  $X_6=\sum_{k=0}^{59} \chi_k \omega^{-k\times6}=\sum_{k=0}^{9}e^{-i\frac{2\pi\times6}{60}}$  =...

#### **Notions :** les notions d'échantillon et de TFD interviennent dans cette fiche.

**Activité de l'étudiant :** l'étudiant est amené à analyser le graphique proposé, à montrer sa compréhension de ce qu'est un échantillon, à faire le lien avec la formule de TFD vue en classe (alternativement, on peut adapter cette activité pour servir d'introduction à la formule de TFD), à poser des calculs et éventuellement à les mener à bien.

**Considérations didactiques :** les étudiants peuvent être bloqués sur la détermination de l'échantillon, sur l'application de la formule générale du cours à un cas particulier. La conduite des calculs est technique et n'est accessible qu'à peu d'étudiants. Poser au moins le calcul à conduire permet à tous les étudiants de comprendre qu'il y a une justification possible de ce qui est observé et à prendre en main la formule définissant la TFD, qui n'est que peu utilisée dans les autres situations.

**Points méthodologiques :** des coups de pouce doivent être anticipés (graphique montrant l'échantillonnage du signal : il reste à l'étudiant à trouver la taille de l'échantillon, les différentes valeurs … ; formule de TFD avec la bonne taille d'échantillon ; limitation à la valeur en 0).